# Статья в раздел ТГ Лекарства Работа в личном кабинете - Инструкция по установке корневых сертификатов

Авторы: Соколова Елена

## **Обратите внимание: должны быть установлены все сертификаты из данной статьи.**

# **I. Корневой сертификат Минцифры России и сертификат КриптоПро**

Для установки сертификата Вам потребуется:

- 1. Скачать корневой сертификат КРИПТО-ПРО <https://tlsca.cryptopro.ru/tlsca.p7b>
- 2. Скачать корневой сертификат Минцифры **guc2022.crt** (приложен файлом к статье).
- 3. Установка сертификатов должна идти последовательно.
- 4. Для корневого сертификата КРИПТО-ПРО:

Нажмите на сертификат → в появившемся окне откройте дерево папок и выберите папку "Сертификаты" → откройте скаченный сертификат. Далее перейдите на пункт 5.

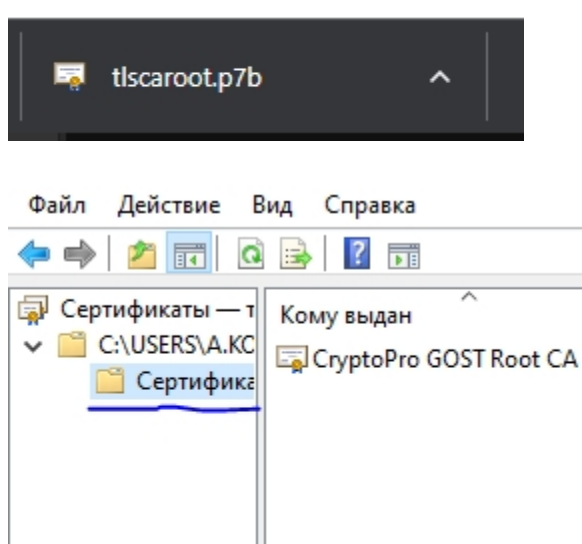

Кем выдан Срок действия CryptoPro GOST Root CA 15.11.2033

4. Для корневого сертификата Минцифры: Нажмите на сертификат → в появившемся окне нажмите "Открыть". Далее перейдите на пункт 5.

5. Нажмите "Установить сертификат":

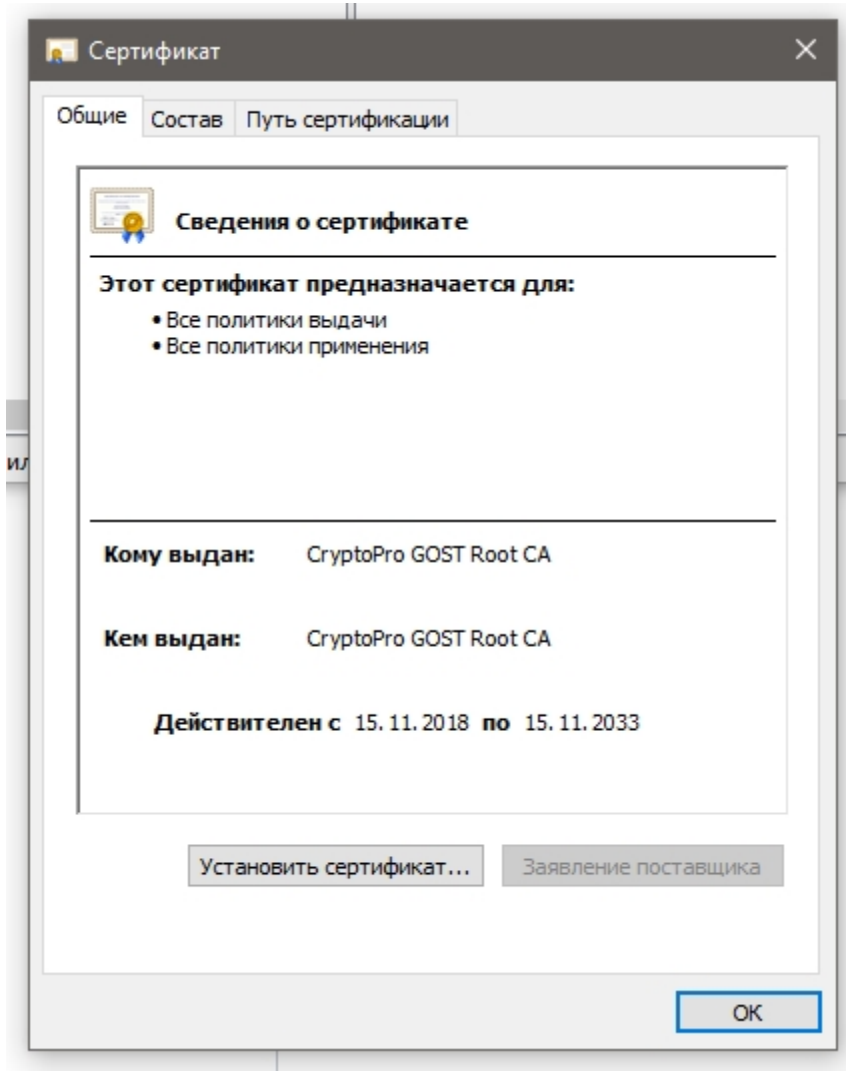

4. В открывшемся окне мастера импорта сертификатов укажите "Текущий пользователь" и нажмите "Далее":

← Мастер импорта сертификатов

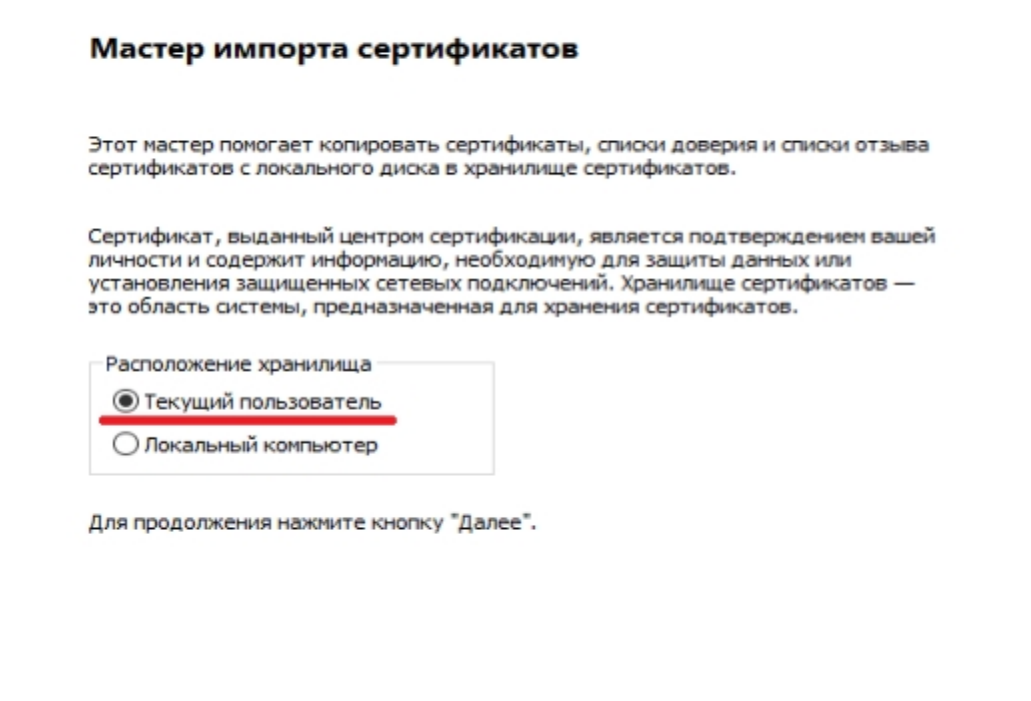

5. Выберите "Поместить все сертификаты в следующее хранилище", после чего нажмите "Oбзор...":

Далее

Отмена

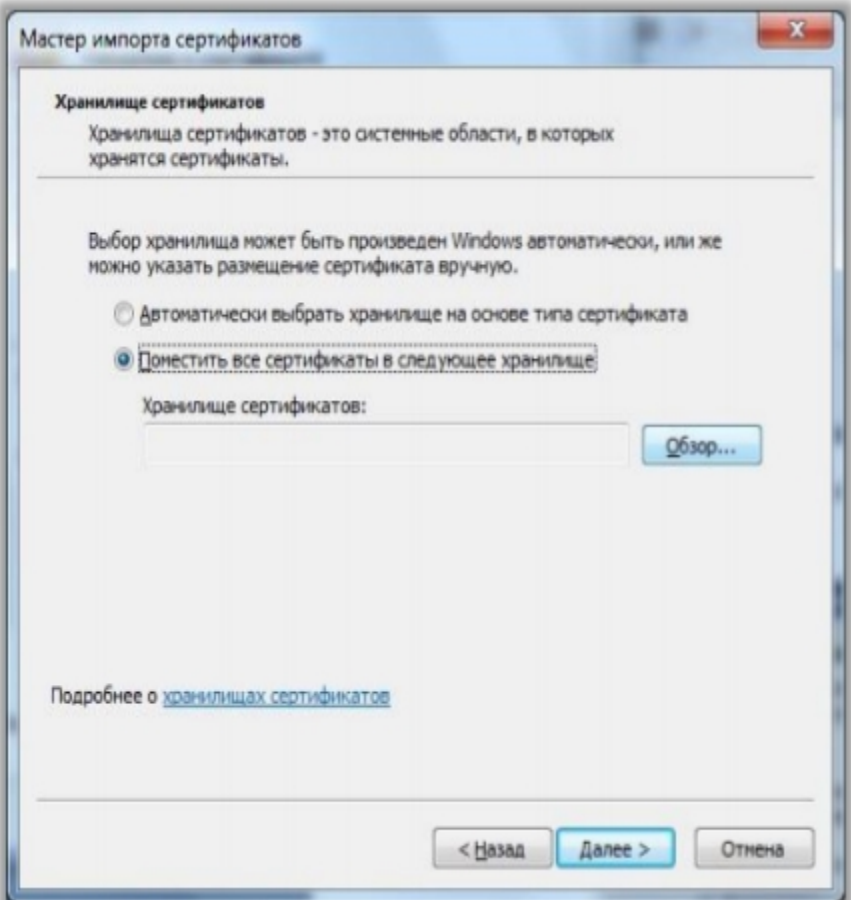

6. Укажите "Доверенные корневые центры сертификации", нажмите "ОК":

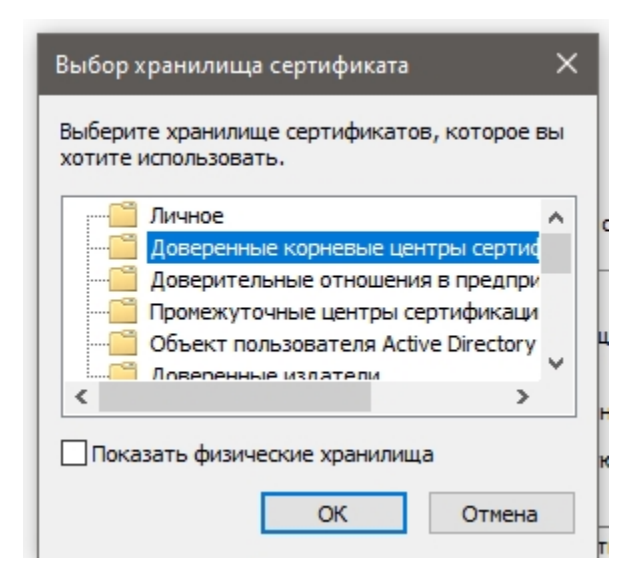

7. Нажмите "Далее":

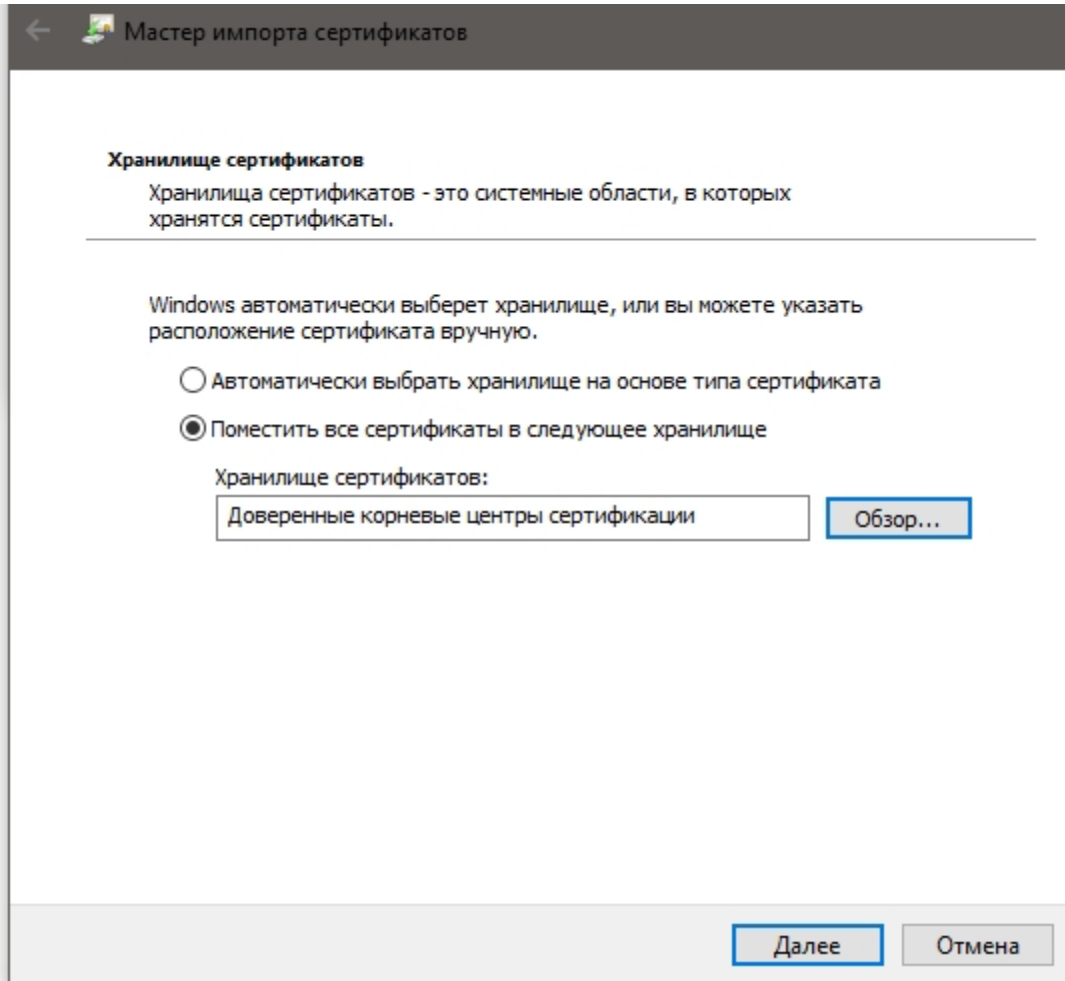

8. Для завершения работы мастера импорта сертификатов нажмите "Готово":

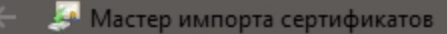

#### Завершение мастера импорта сертификатов

Сертификат будет импортирован после нажатия кнопки "Готово".

Были указаны следующие параметры:

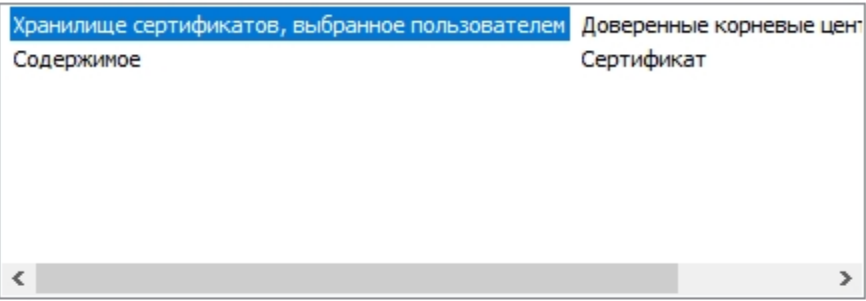

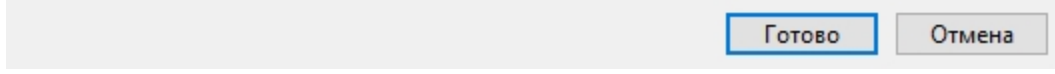

9. Подтвердите установку сертификата, нажав кнопку "ОК":

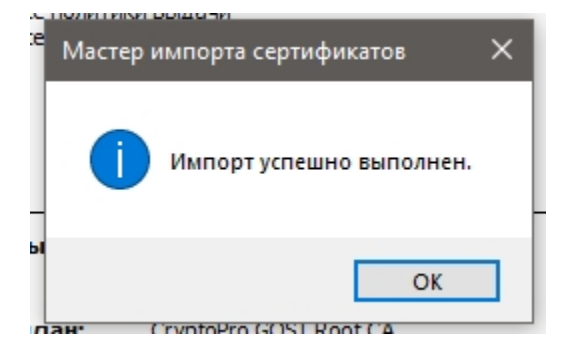

## **II. Корневой сертификат Удостоверяющего Центра КриптоПро**

Произведите установку корневого сертификата Удостоверяющего Центра (УЦ)

Сертификаты можно скачать по [ссылке.](https://tlsca.cryptopro.ru/tlsca.p7b) При открытии окна сертификатов необходимо установить оба сертификата.

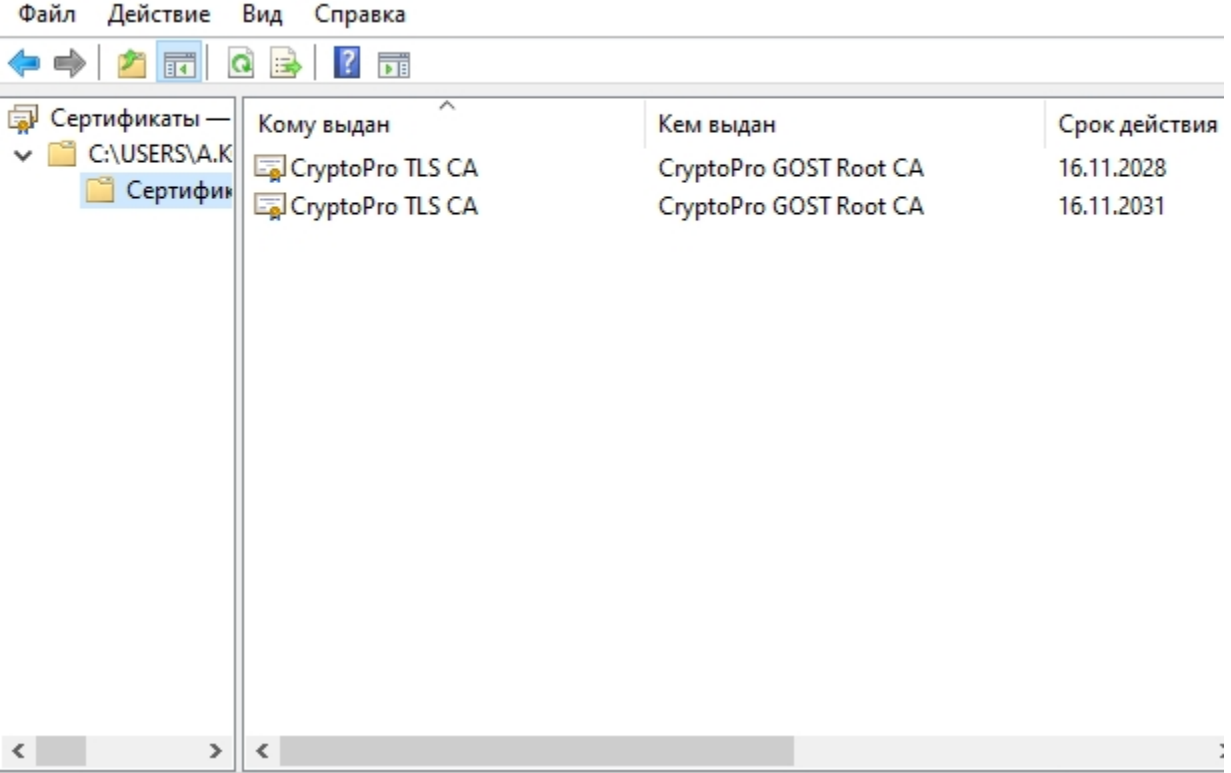

Установка корневого сертификата УЦ аналогична установке корневого сертификата Минцифры России и сертификат КриптоПро **за исключением указания хранилища сертификатов**.

**Обратите внимание:** При установке данных сертификатов, необходимо указать хранилище сертификатов - "**Промежуточные центры сертификации**".